## **Objectifs**

- Vérifier expérimentalement la relation vue en cours entre le courant circulant dans une bobine et le champ magnétique produit à l'intérieur de la bobine.
- Réaliser une régression linéaire grâce à Python.

Matériel : Générateur de courant réglable, un ampèremètre une bobine, teslamètre, aiguille aimantée, fils.

## 1. Mesure du champ créé par la bobine

On cherche à vérifier la formule théorique donnant le champ magnétique à l'intérieur d'une bobine longue et à calculer expérimentalement la valeur de  $\mu_0$ .

On rappelle que le champ à l'intérieur d'une bobine longue parcourue par un courant électrique *I* est donné par la relation :

 $B = \mu_0$ , n. I

où  $n$  est le nombre de spires par unité de longueur.

On utilisera une bobine de 500 spires pour réaliser les mesures.

- Q1. Déterminer le nombre de spires par unité de longueur pour cette bobine.
- Q2. Schématiser le schéma du montage permettant de créer et de mesurer un champ magnétique dans la bobine. Insérer un ampèremètre dans le circuit électrique.
- □ Après validation de votre schéma par l'enseignant, réaliser le montage. Ne pas mettre sous tension
- □ Appeler l'enseignant pour une vérification du montage.
- A l'aide d'une aiguille aimantée, vérifier que le champ créé est bien dirigé selon l'axe de la bobine.
- $\Box$  Mesurer l'intensité du champ B créé pour différente valeurs du courant électrique I (une demi-douzaine de mesures, ne pas dépasser 1,5 A).
- □ Bien remettre le générateur à zéro puis l'éteindre.

## 2. Exploitation des mesures

- Q3. Quel type de relation est attendue entre le champ créé  $B$  et le courant électrique  $I$ ?
- $\Box$  A l'aide du programme python à compléter TP27 modele lineaire.py (à récupérer sur le cahier de prépa), modéliser les mesures obtenues.
- **Q4.** Donner une estimation de la perméabilité magnétique du vide  $\mu_0$  (penser à l'unité !).

## 3. Evaluation de l'incertitude par simulation Monte-Carlo (pour les plus rapides)

- **Q5.** Estimer l'incertitude-type associée à la mesure du champ  $B$  et celle associée à la mesure du courant *.*
- $\Box$  A l'aide du programme python à compléter TP27 incertitudes.py (à récupérer sur le cahier de prépa), évaluer l'incertitude associée au coefficient de proportionnalité entre  $B$  et  $I$ .
- **Q6.** Estimer l'incertitude-type associée à la détermination expérimentale de  $\mu_0$ . Exprimer  $\mu_0$ sous la forme appropriée.
- **Q7.** Votre valeur est-elle compatible avec la valeur de référence :  $\mu_0 = 4$ .  $\pi$ . 10<sup>-7</sup> u. S. I. ?

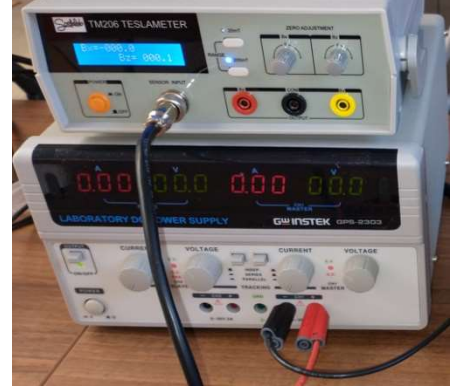